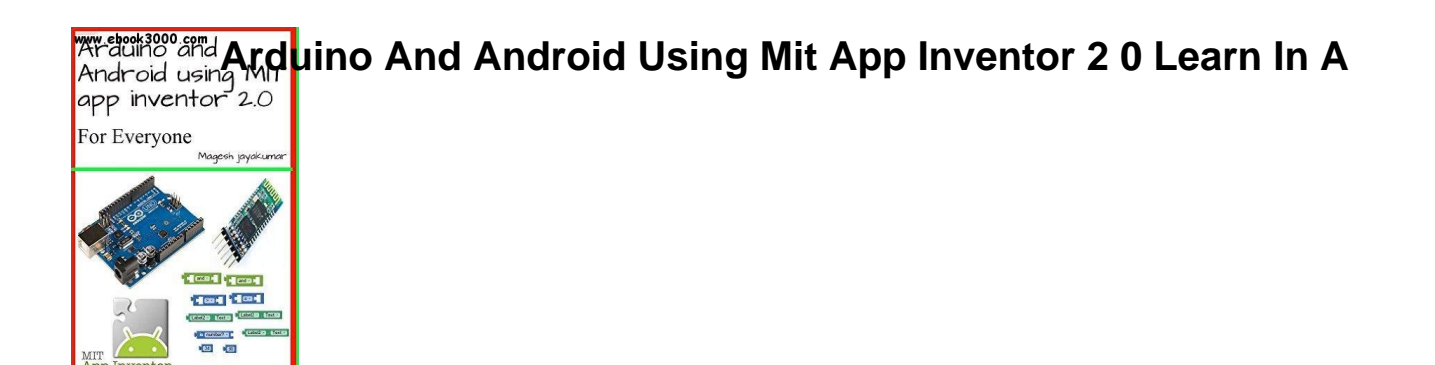

## ARDUINO AND ANDROID USING MIT APP INVENTOR 2 0 LEARN IN A

#### **arduino and android using pdf**

Open-source electronic prototyping platform enabling users to create interactive electronic objects.

#### **Arduino - Home**

Online Courses to learn everything about Arduino. Arduino Step by Step Tutorials : Your complete guide. You will enter in the world of wonders embedded system, and together we will make YOU a professional Arduino Geeks. ...

#### **Arduino for Projects - Tutorials - Latest News and**

Arduino Uno is a microcontroller board based on the ATmega328P ().It has 14 digital input/output pins (of which 6 can be used as PWM outputs), 6 analog inputs, a 16 MHz quartz crystal, a USB connection, a power jack, an ICSP header and a reset button.

#### **Arduino Uno Rev3**

This article shows two examples of working with Bluetooth: Send data to Arduino; Data transfer between Android and Arduino. Arduino. Wiring diagram is the same as in the previous article:. I use Arduino Nano V3 and Bluetooth module HC-06.

#### **Data transfer between Android and Arduino via Bluetooth**

I'm developing an Android application and I have to open some files. This is my code using intent: public class FacturaActivity extends Activity { (...) public void downloadInvoice(View...

#### **Android open pdf file - Stack Overflow**

None of these displays are built into pfodApp. They are all completely created and controlled by the code in your Arduino or other micro. Click on an image to get more details about that example.

#### pfodApp V3â,,¢ and pfodDevicesâ,,¢ - Forward

Buy OSOYOO Robot Smart Car for Arduino DIY Learning Kit with Tutorial Android/ iOS APP WiFi Bluetooth IR Modules and Line Tracking Ultrasonic Sensors Science Fair: Remote- & App-Controlled Figures & Robots - Amazon.com FREE DELIVERY possible on eligible purchases

## Arduin<sup>o Gird</sup> Ard<mark>uino And Android Using Mit App Inventor 2 0 Learn In A</mark><br>Android using Mit **Android 2.0**

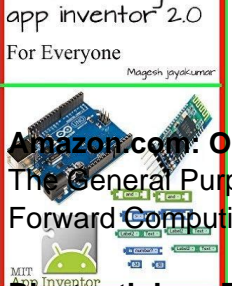

## **Amazon.com: OSOYOO Robot Smart Car for Arduino DIY**

The General Purpose Android/Arduino Control App. pfodDeviceâ, ¢ and pfodAppâ, ¢ are trade marks of Forward Computing and Control Pty. Ltd.

## **Bluetooth Low Energy (BLE) made simple with pfodApp**

How to open pdf file from server without saving it on device and without using any third party application.because i don't want my user to download any application to use my apps.And i don't want to use web view for opening pdf file.

## **How to open PDF in Android - Stack Overflow**

This is a non-exhaustive list of Arduino boards and compatible systems.It lists boards in these categories: Released under the official Arduino name; Arduino "shield" compatible; Development-environment compatible

#### **List of Arduino boards and compatible systems - Wikipedia**

Input. Examples and information on specific input devices and peripherals: How to connect and wire up devices and code to get data from them. See also the pages devoted to the Dallas One-Wire MicroLan, I2C and Ethernet. They enable you connect additional input (etc.) devices across networks controlled by the Arduino.

#### **Arduino Playground - InterfacingWithHardware**

The photo interrupter gives an analogue value which is unlikely to work with digitalRead, usually the low value is not low enough or the high value is not high enough and digitalRead requires a faily clean digital HIGH/LOW signal.

## **Connecting a photo interrupter/optoisolator to an Arduino**

In this Android Client-Server Using Sockets post series we will be focusing on server side implementation. We have covered Client side implementation in our previous post  $\hat{a} \in \text{ceAndroid Client-Server Using Sockets}$ – Client Implementation― Android has very vast set of libraries so that users can implement innovative ideas with provided libraries. It is very easy to create server in android ...

## **Android Client-Server Using Sockets - Server Implementation**

Note: This tutorial is based on Eclipse 4.3, Java 1.6 and Android 4.4.2.. Client Implementation Implementing Client.java. This class contain all the implementation of client. This class is created by extending AsyncTask so that multitasking will be easy. We create a socket using IP and port detail which was provided by the user.

## **Android Client-Server Using Sockets – Client Implementation**

Beginning Arduino ov7670 Camera Development [Robert Chin] on Amazon.com. \*FREE\* shipping on qualifying offers. This book is a great investment for those interested in developing camera related projects for the Arduino. These camera applications can involve security

## **Beginning Arduino ov7670 Camera Development: Robert Chin**

The e-Health Sensor Shield V2.0 allows Arduino and Raspberry Pi users to perform biometric and medical applications where body monitoring is needed by using 10 different sensors: pulse, oxygen in blood (SPO2), airflow (breathing), body temperature, electrocardiogram (ECG), glucometer, galvanic skin response (GSR sweating), blood pressure (sphygmomanometer), patient position (accelerometer ...

## **e-Health Sensor Platform V2.0 for Arduino and Raspberry Pi**

SparkFun currently pays royalties on the official Arduino boards we make, this includes the Pro, Pro Minis,

# **Arduino and Arduino And Android Using Mit App Inventor 2 0 Learn In A** android using Mit App Inventor 2 0 Learn In A

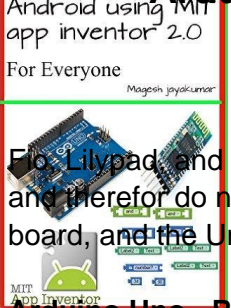

Fio, Lilypad, and Lilypad USB. We also have quite a few boards we make that are not official Arduino boards and therefor do not have royalties associated with them like the Pro Micro, Fio V3, SamD21 boards, Qduino board, and the Uno compatible Redboard (in some cases we offered to pay ...

## **Arduino Uno - R3 - DEV-11021 - SparkFun Electronics**

There are a variety of development environments that can be used to program the ESP8266. The ESP8266 community created an add-on for the Arduino IDE that allows you to program the ESP8266 using the Arduino IDE and its programming language. Before continue reading this tutorial, please read the ...